### TIN HỌC ĐẠI CƯƠNG

# Bài 7. Tổng quan về ngôn ngữ C

*Bùi Trọng Tùng, SoICT, HUST*

### Nội dung

- 1. Lịch sử phát triển
- 2. Các phần tử cơ bản của ngôn ngữ C
- 3. Cấu trúc cơ bản của chương trình C
- 4. Biên dịch chương trình C

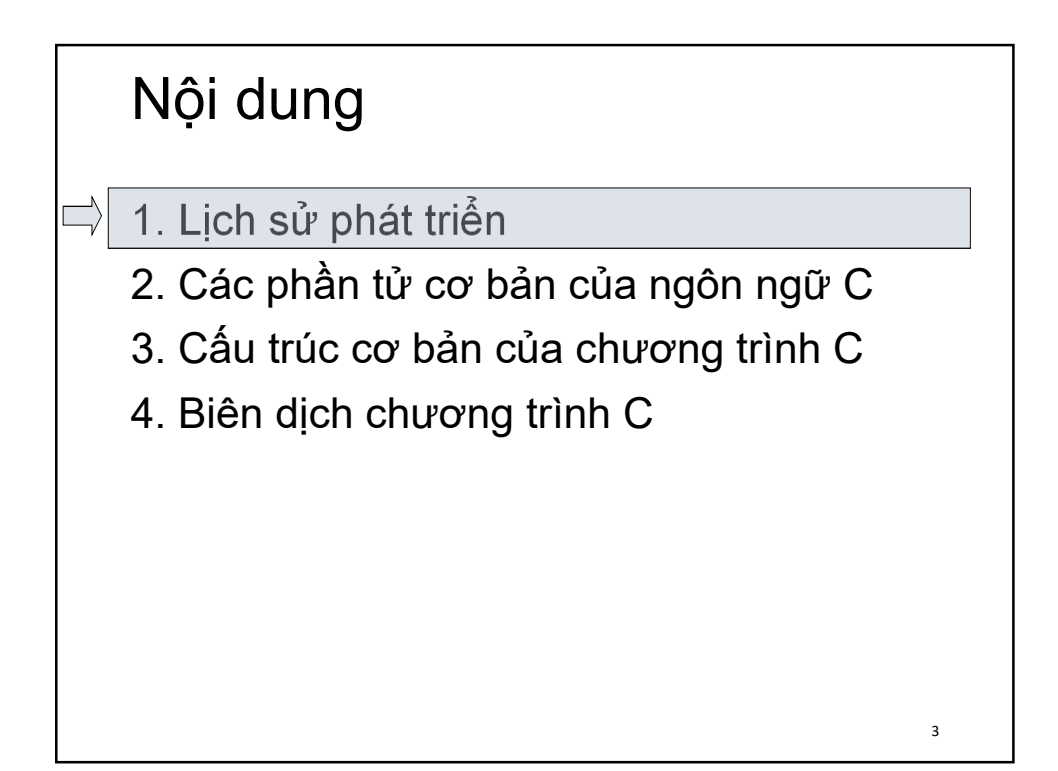

### 1. Lịch sử phát triển

- Ra đời tại phòng thí nghiệm BELL của tập đoàn AT&T (Hoa Kỳ)
- Do Brian W. Kernighan và Dennis M. Ritchie phát triển vào đầu 1970, hoàn thành 1972
- C dựa trên nền các ngôn ngữ BCPL (*Basic Combined Programming Language*) và ngôn ngữ B.
- Tên là ngôn ngữ C như là sự tiếp nối ngôn ngữ B.

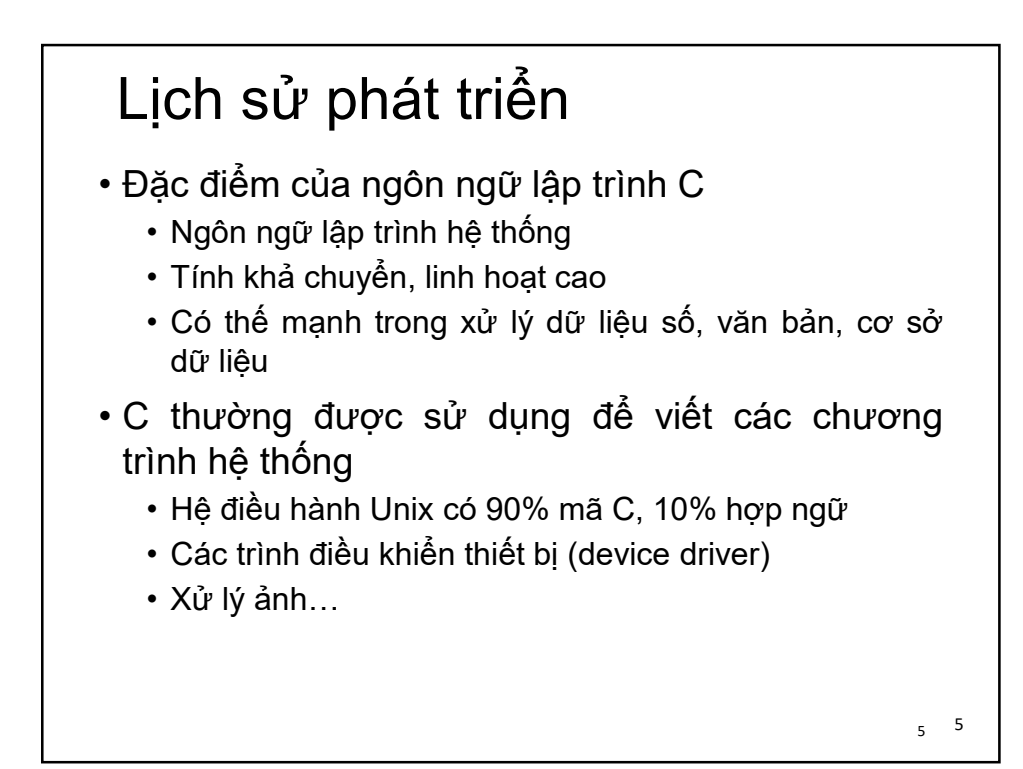

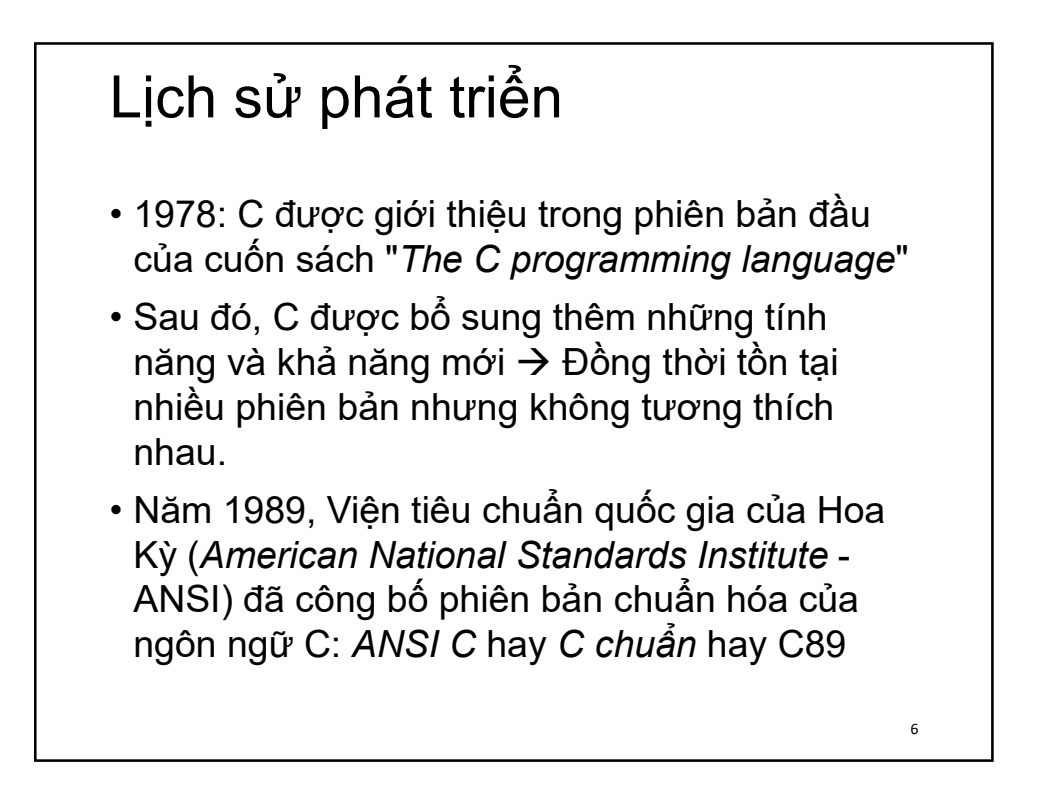

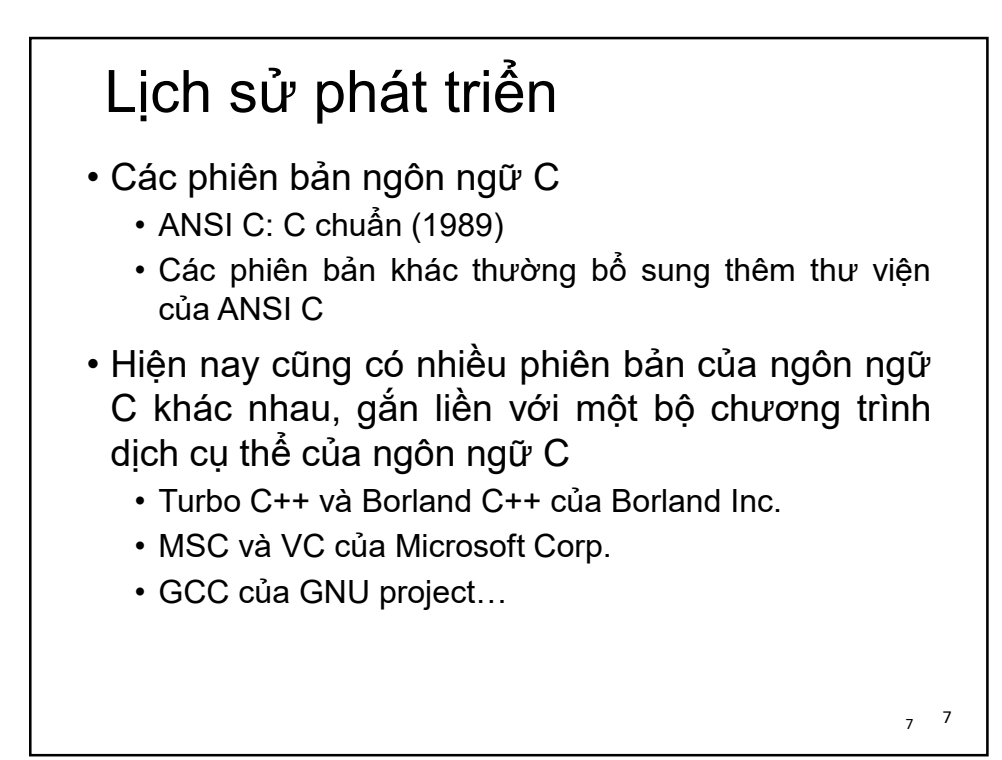

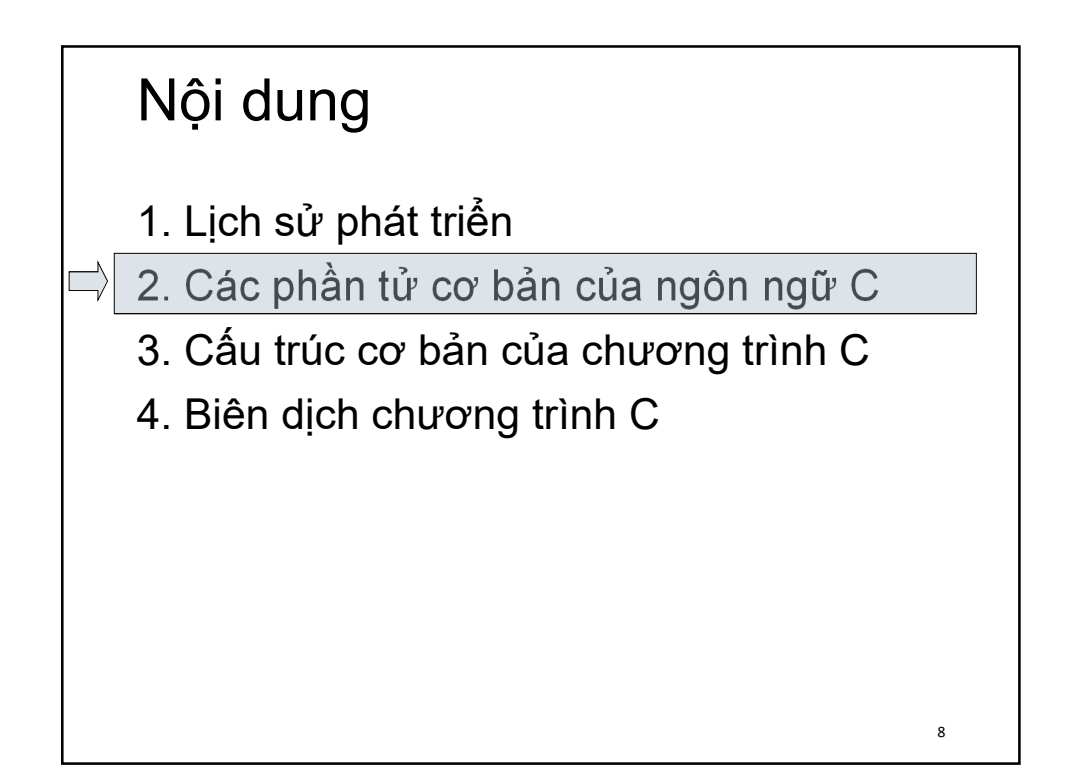

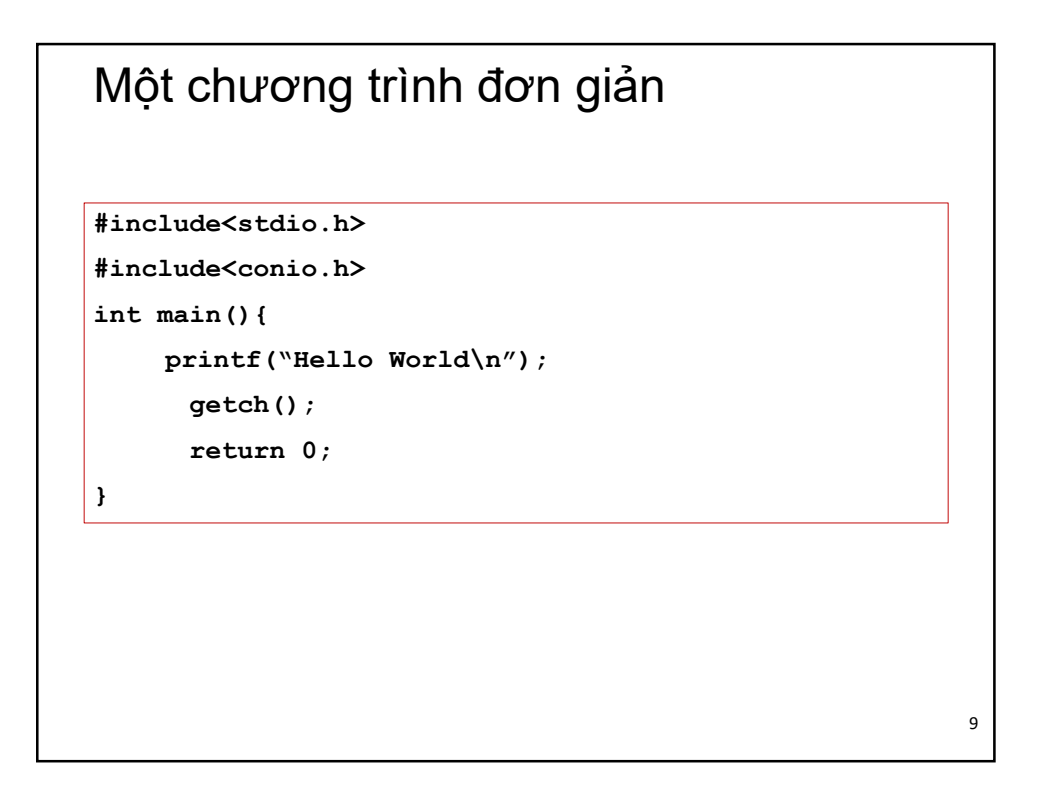

### 2.1. Tập ký tự

- Tập ký tự là tập các phần tử cơ bản tạo nên chương trình
	- Tổ hợp các ký tự  $\rightarrow$  từ
	- Liên kết các từ theo cú pháp  $\rightarrow$  câu lệnh
	- Tổ chức các câu lệnh  $\rightarrow$  chương trình
- Ví dụ:
	- include, void, main…
	- printf("..."), getch();

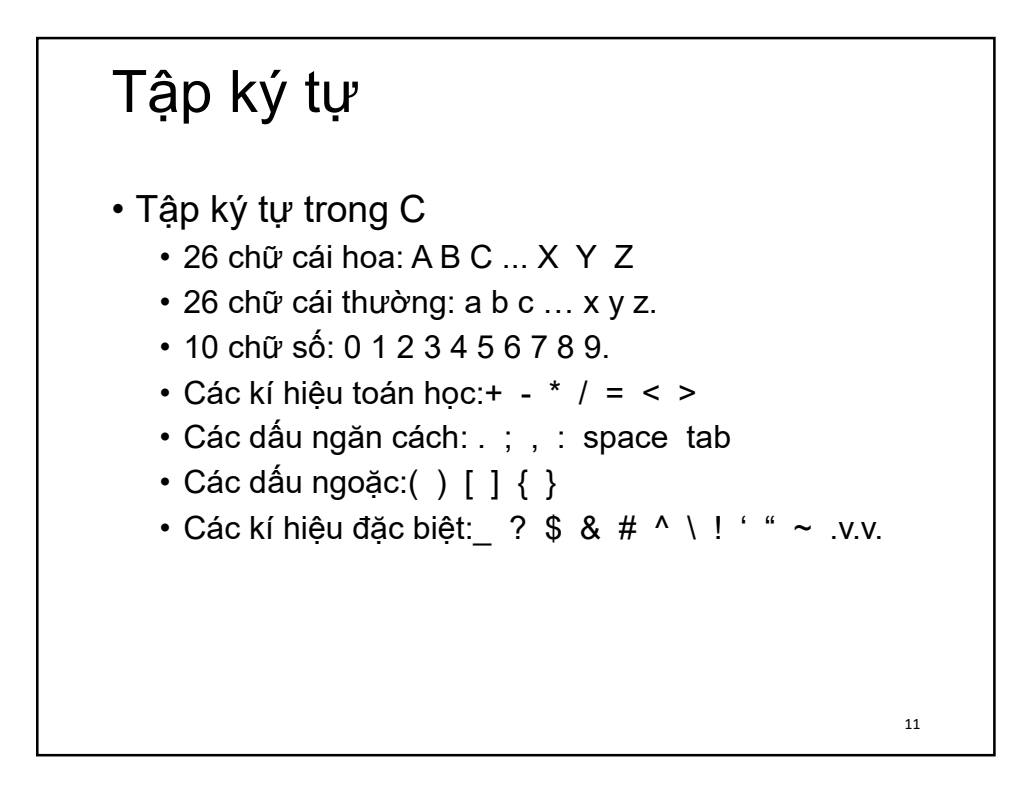

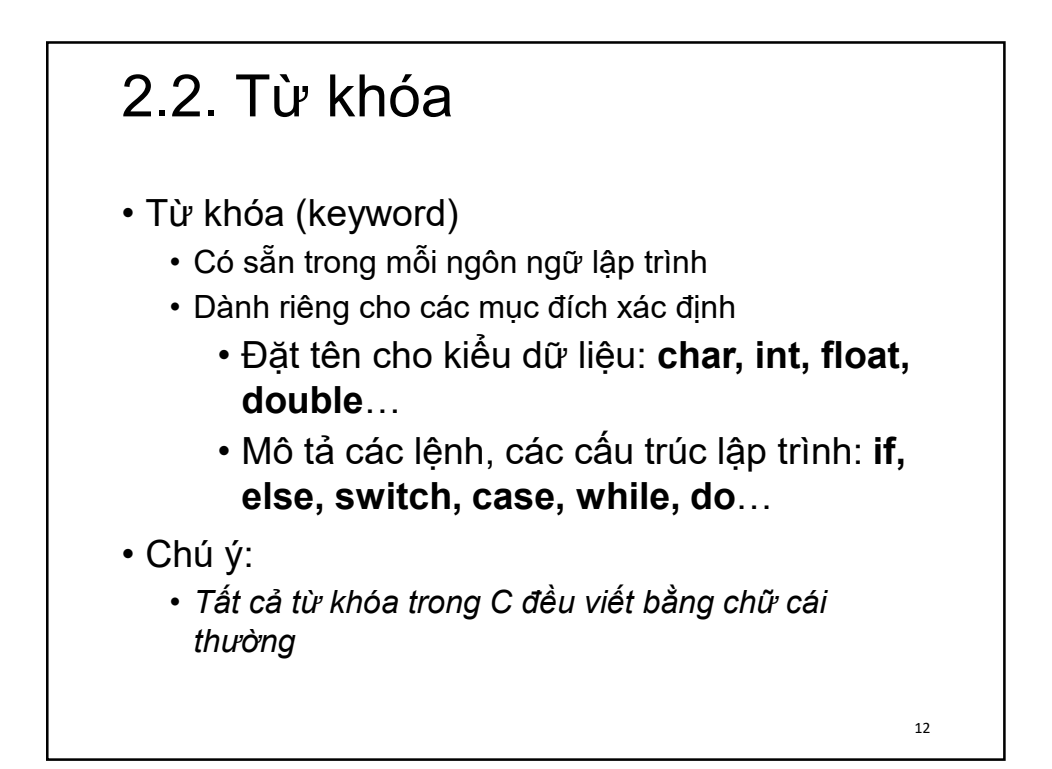

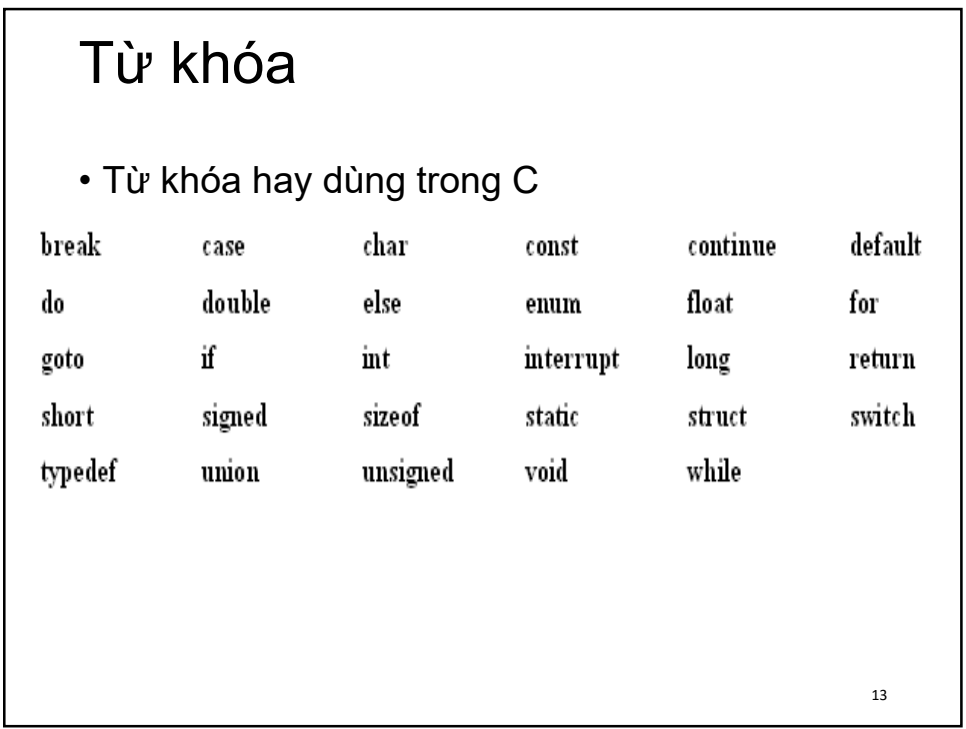

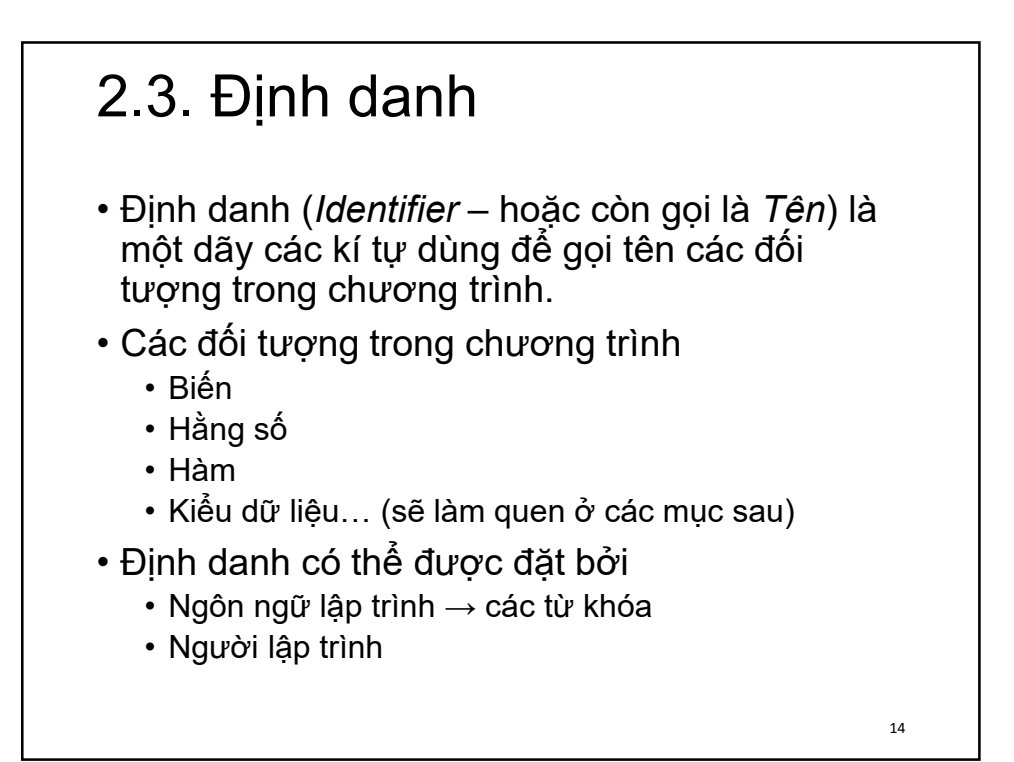

### Định danh • Quy tắc đặt tên định danh trong C • Các kí tự được sử dụng: chữ cái, chữ số và dấu gạch dưới "\_" (*underscore*) • Không dùng dấu cách (space) • Bắt đầu của định danh phải là chữ cái hoặc dấu gạch dưới "\_", không được bắt đầu định danh bằng chữ số. • Định danh do người lập trình đặt không được trùng với các từ khóa của C • Chú ý: *C là ngôn ngữ có phân biệt chữ hoa và chữ thường*  15

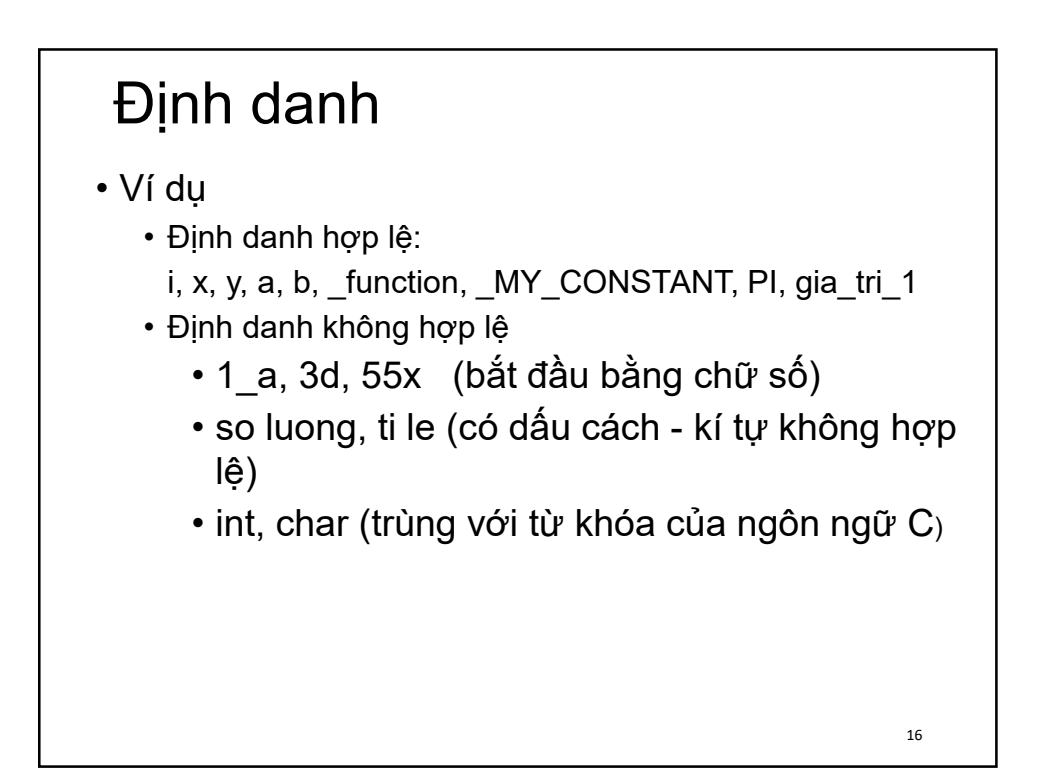

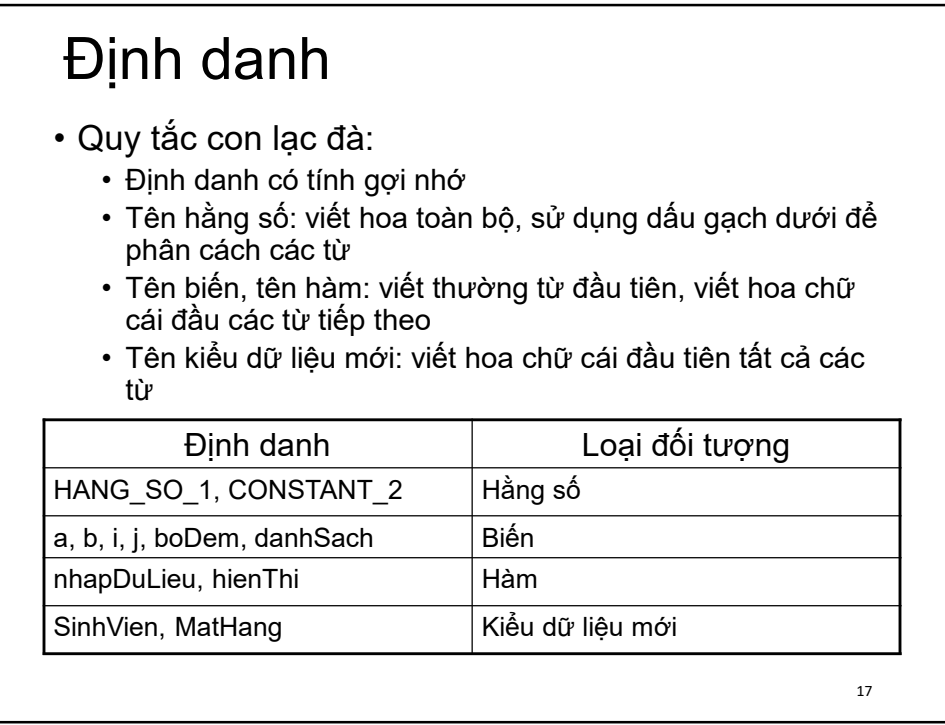

### Các kiểu dữ liệu

- Định nghĩa:
	- Kiểu dữ liệu cho biết cách lưu trữ dữ liệu trong bộ nhớ, dải giá trị và các phép toán có thể thực hiện trên dữ liệu.
- Ví dụ:
	- Kiểu dữ liệu **int** (số nguyên) trong C
	- Một dữ liệu thuộc kiểu dữ liệu int
		- Là một số nguyên có dấu
		- 2 byte
		- Nhận giá trị từ từ 32,768 (- 215) đến 32,767 (215 1)

## Các kiểu dữ liệu

• Ví dụ (tiếp)

• Một số phép toán được định nghĩa trên kiểu dữ liệu int của C

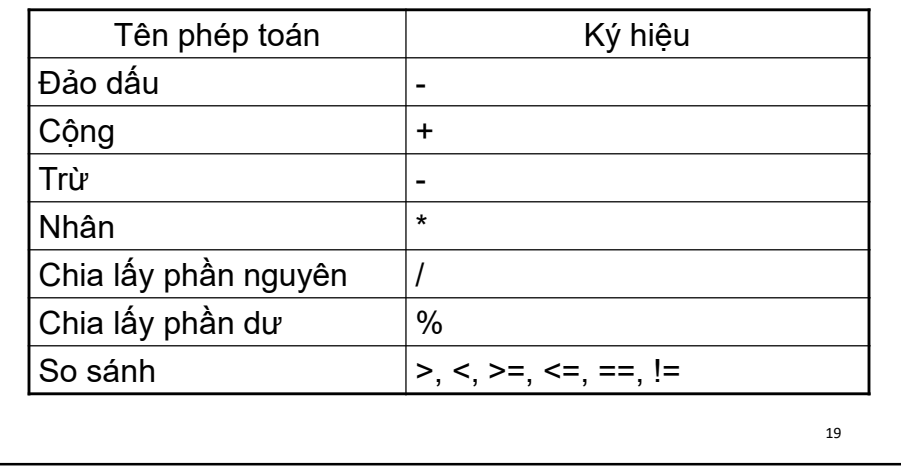

```
Ví dụ
#include<stdio.h>
#include<conio.h>
#define PI 3.14
int main(){
 float r, s;
 printf("Nhap ban kinh hinh tron:");
 scanf("%f",&r);
 s = PI * r * r;printf("Dien tich hinh tron %f\n",s);
 getch();
 return 0; 
}
                                                  20
```
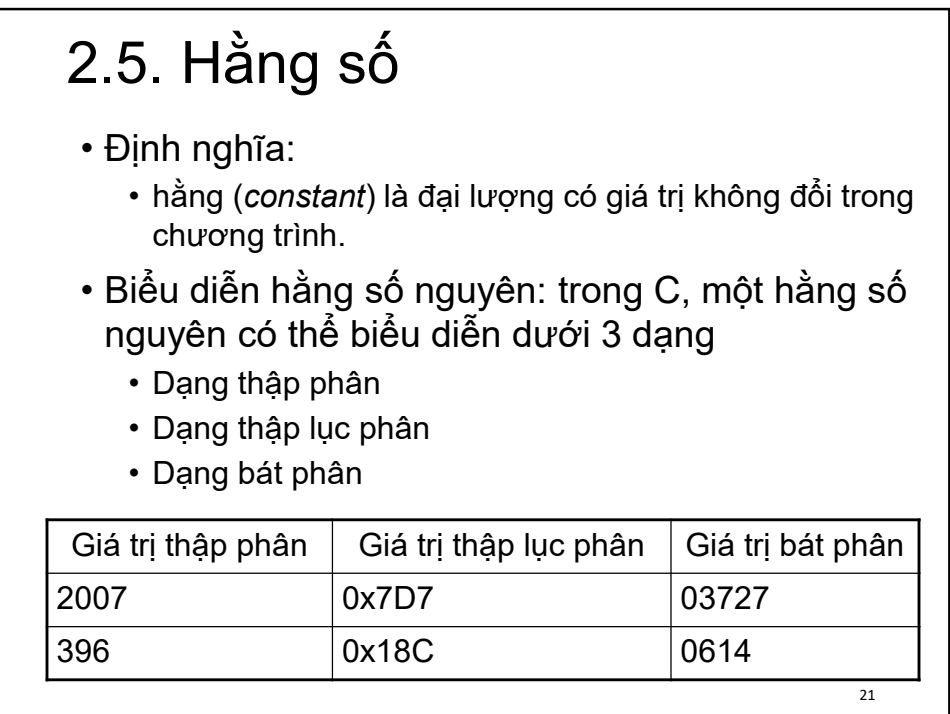

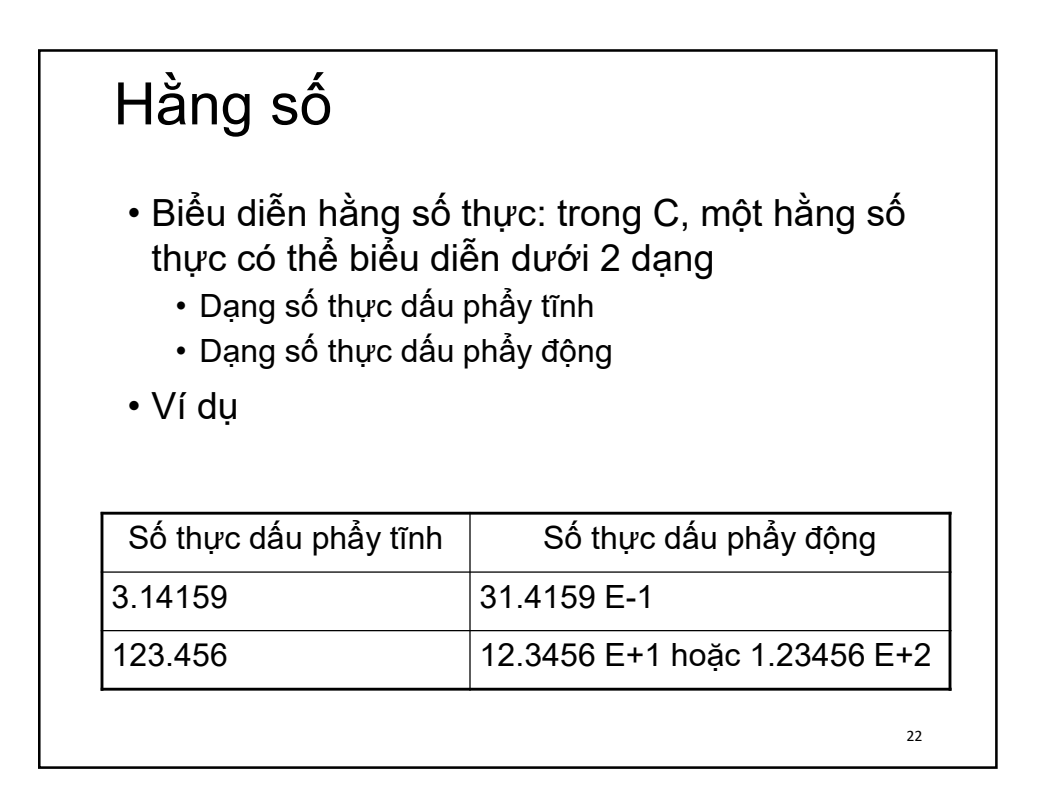

## Hằng số

- Biểu diễn hằng ký tự: trong C, một hằng ký tự có thể biểu diễn theo hai cách
	- Bằng ký hiệu của ký tự đặt giữa hai dấu nháy đơn
	- Bằng số thứ tự của ký tự đó trong bảng mã ASCII (số nguyên -> tuân thủ quy tắc biểu diễn hằng số nguyên)

#### • Ví dụ

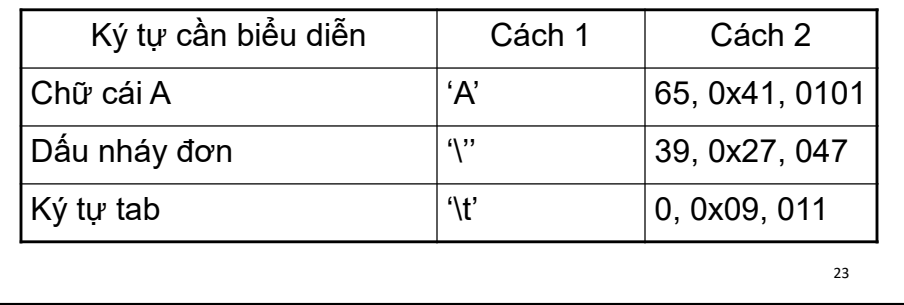

## Hằng số

- Biểu diễn hằng xâu ký tự:
	- Hằng xâu kí tự được biểu diễn bởi dãy các kí tự thành phần có trong xâu đó và được đặt trong cặp dấu nháy kép.
- Ví dụ:
	- "ngon ngu lap trinh C"
	- "Tin hoc dai cuong"
	- "Dai hoc Bach Khoa Ha Noi"

### Ví dụ

```
#include<stdio.h>
#include<conio.h>
int main(){
  float a, b, x;
 printf("Nhap he so a=");scanf("%f",&a); 
 printf("Nhap he so b khac 0, b=");
  scanf("%f",&b);
 x = -b/a;
  printf("Nghiem don cua phuong trinh %f",x);
  getch();
 return 0;
}
```
### 2.6. Biến

- Định nghĩa:
	- Biến (*variable*) là đại lượng mà giá trị có thể thay đổi trong chương trình.
- Chú ý:
	- Hằng số và biến được sử dụng để lưu trữ dữ liệu trong chương trình
	- Hằng số và biến phải thuộc một kiểu dữ liệu nào đó
	- Hằng số và biến đều phải đặt tên theo quy tắc

26

## 2.7. Hàm

• Mô tả:

• Hàm (function) là một chương trình con có chức năng nhận dữ liệu đầu vào (các tham số đầu vào), thực hiện một chức năng nào đó và đưa ra các kết quả

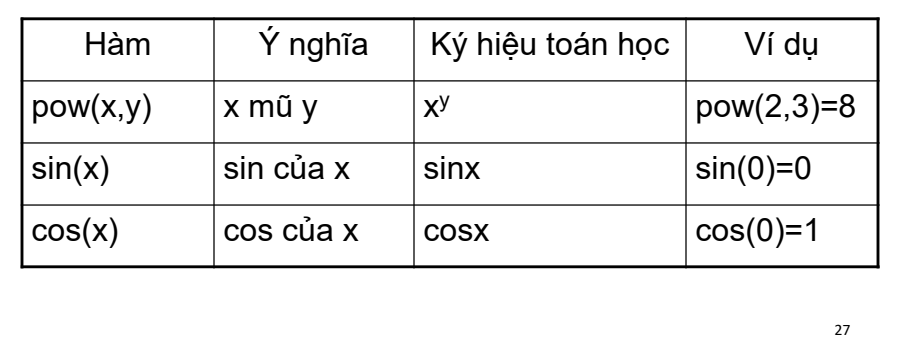

## 2.8. Biểu thức

- Định nghĩa:
	- Biểu thức là sự ghép nối các toán tử (*operator*) và các toán hạng (*operand*) theo một quy tắc xác định.
	- Các toán hạng có thể là biến, hằng
	- Các toán tử rất đa dạng: cộng, trừ, nhân, chia..
- Ví dụ: biểu thức tính thể tích hình hộp chữ nhật **chieuDai \* chieuRong \* chieuCao**
	- chieuDai, chieuRong, chieuCao là các hằng hoặc biến số đóng vai trò toán hạng
	- Phép \* đóng vai trò toán tử

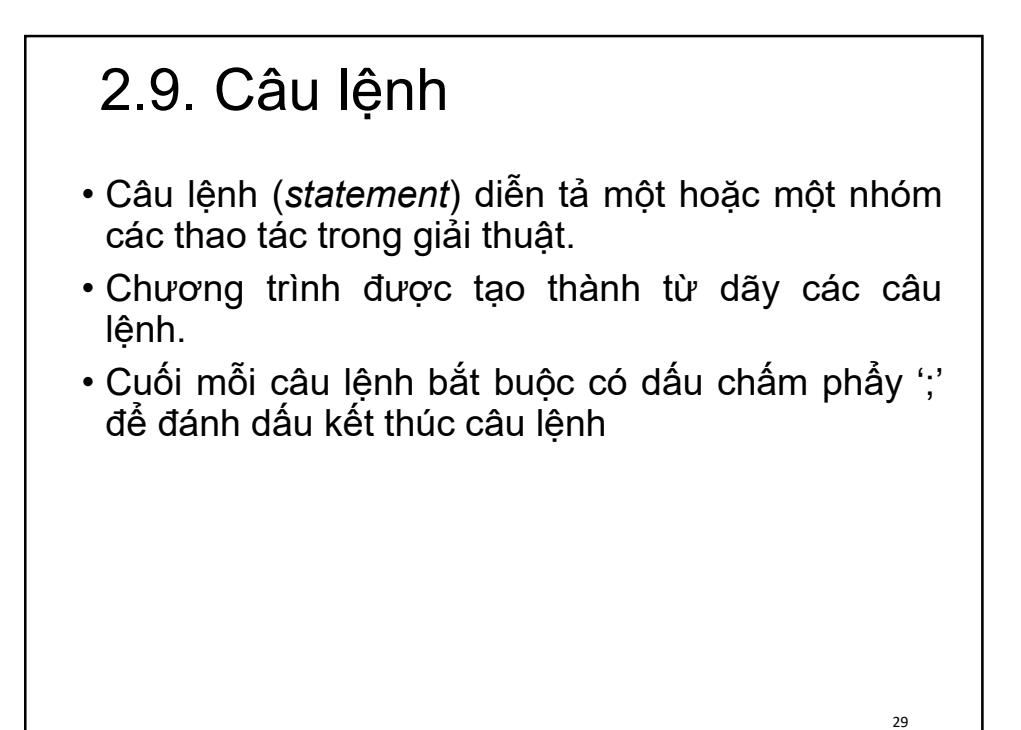

Câu lệnh • Phân nhóm: • Nhóm các câu lệnh đơn: những câu lệnh không chứa câu lệnh khác. Ví dụ: phép gán, phép cộng, phép trừ… • Nhóm các câu lệnh phức: những câu lệnh chứa câu lệnh khác. • Ví dụ: lệnh khối đặt trong cặp ngoặc nhọn { } 30

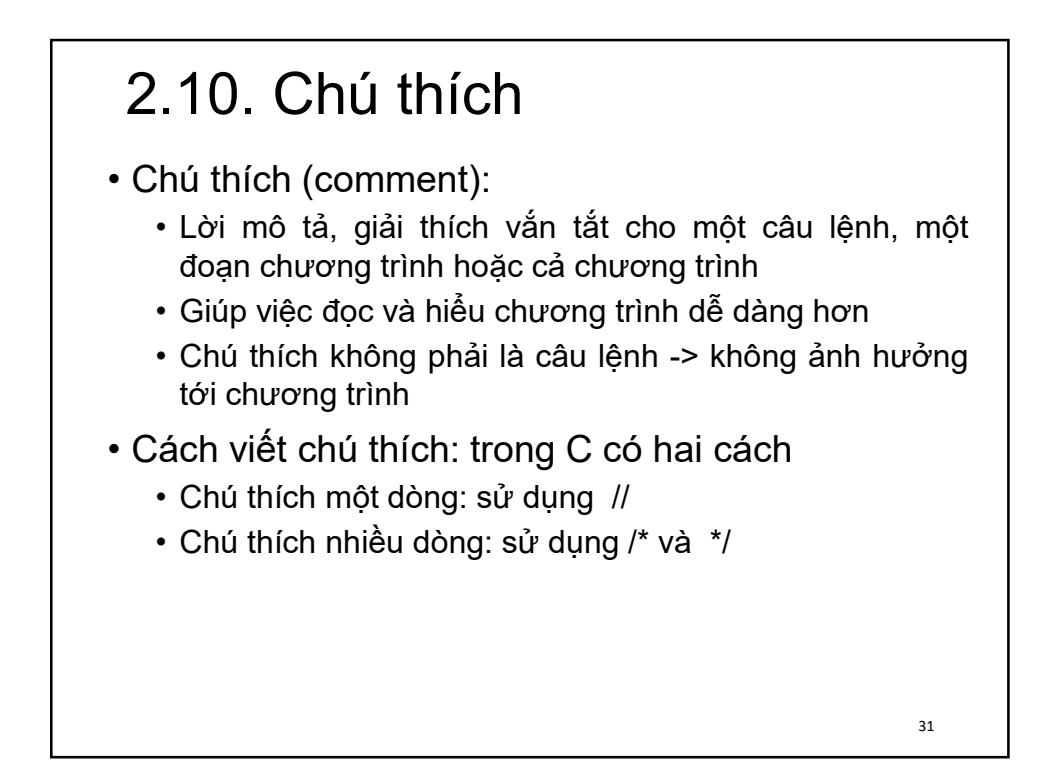

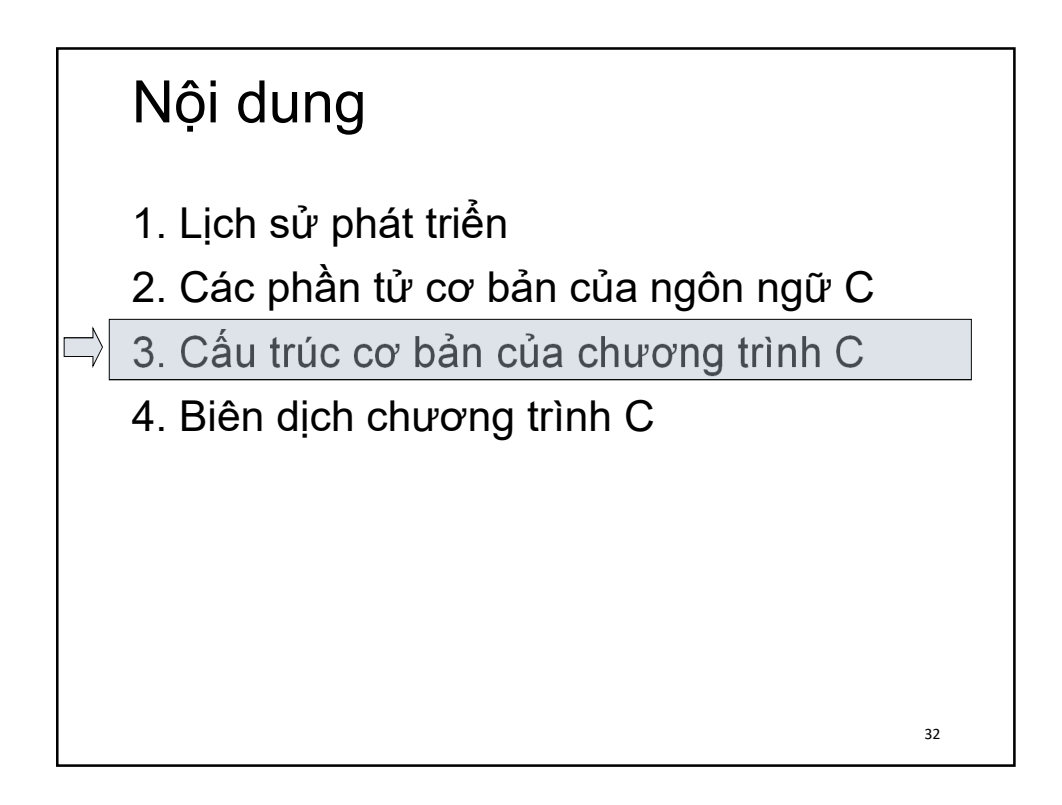

### Ví dụ

```
#include <stdio.h> //Khai bao tep tieu de
int main(){
 // Khai bao cac bien
 int a, b;
 int tong, hieu, tich;
 // Nhap vao tu ban phim 2 so nguyen
 printf("\nNhap vao so nguyen thu nhat: ");
  scanf("%d",&a);
 printf("\n Nhap vao so nguyen thu hai: ");
  scanf("%d",&b);
```
33

### Ví dụ **// Tinh tong, hieu, tich cua 2 so do**  $\text{tong} = \text{a+b}$ ; hieu =  $\text{a} - \text{b}$ ; tich =  $\text{a*b}$ ; **// Hien thi cac gia tri ra man hinh printf("\n Tong cua 2 so vua nhap la %d", tong); printf("\n Hieu cua 2 so vua nhap la %d", hieu); printf("\n Tich cua 2 so vua nhap la %d", tich); // Yeu cau nguoi dung an phim bat ki getch(); return 0; }** 34

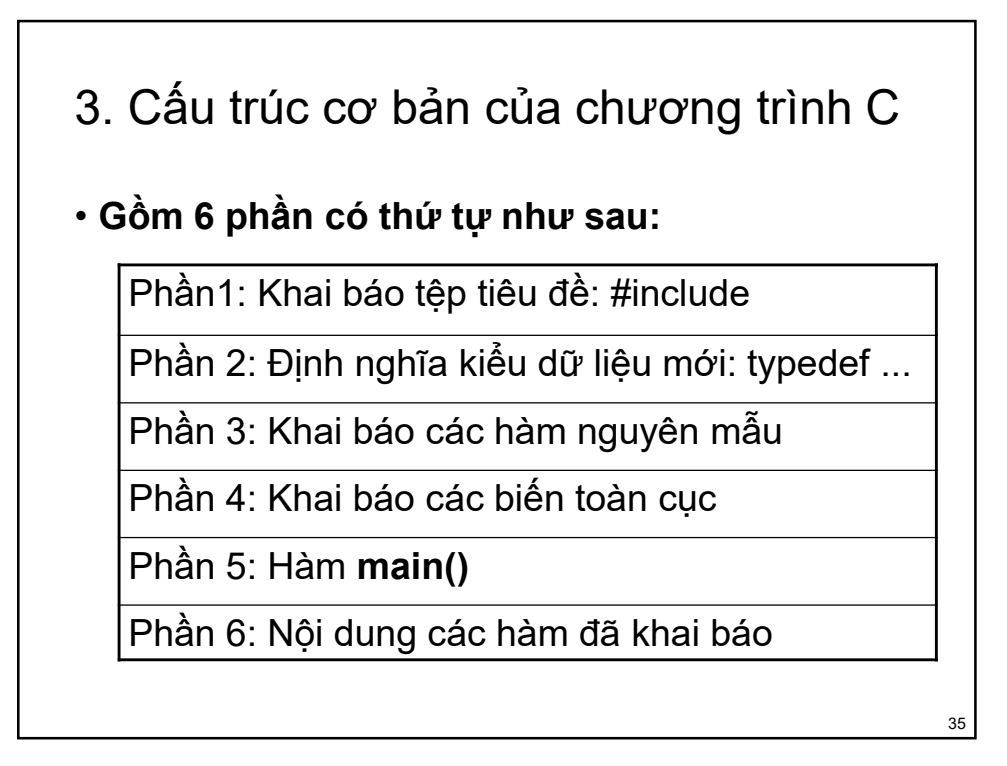

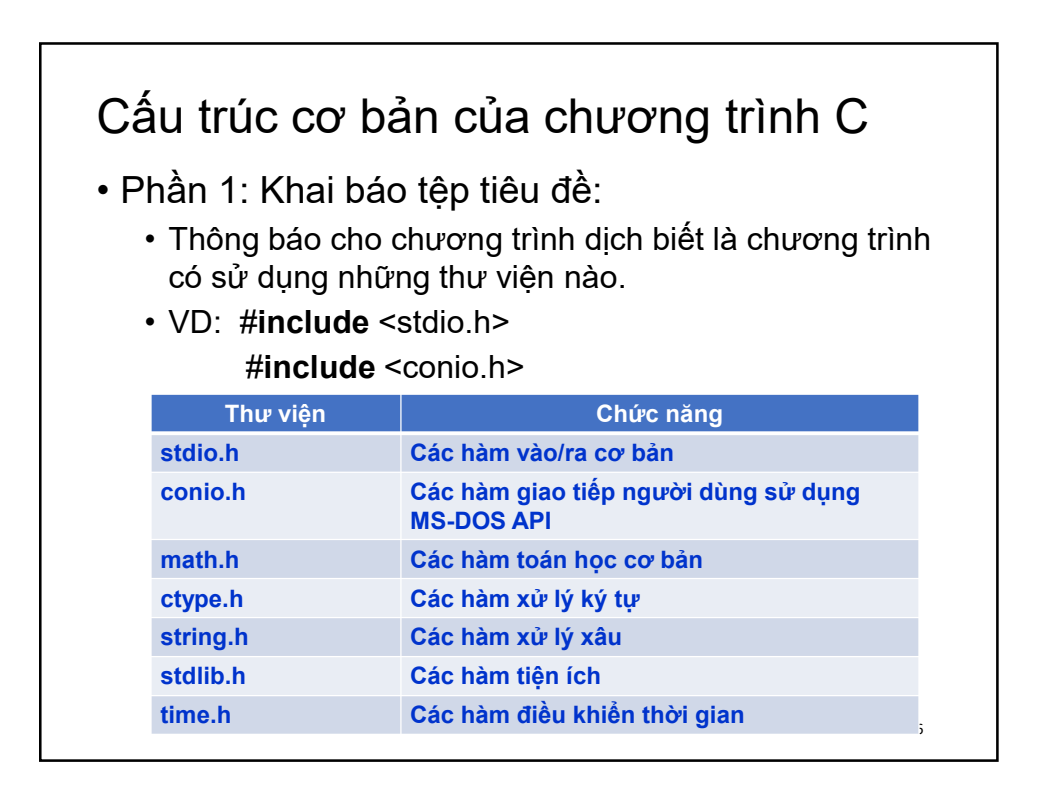

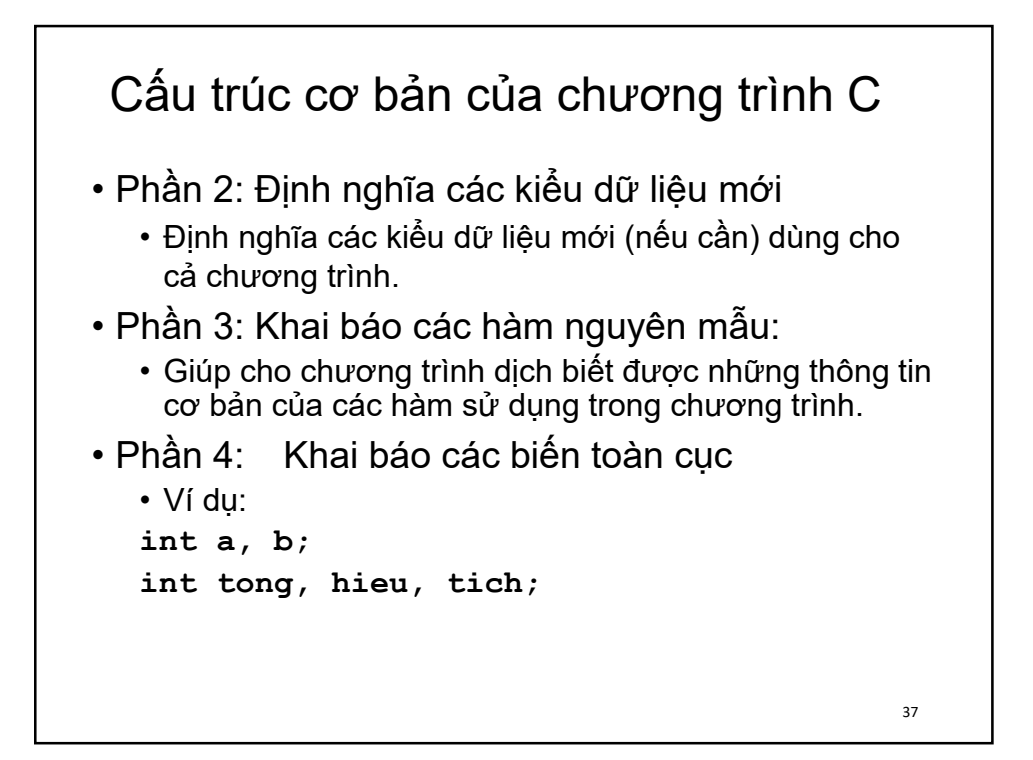

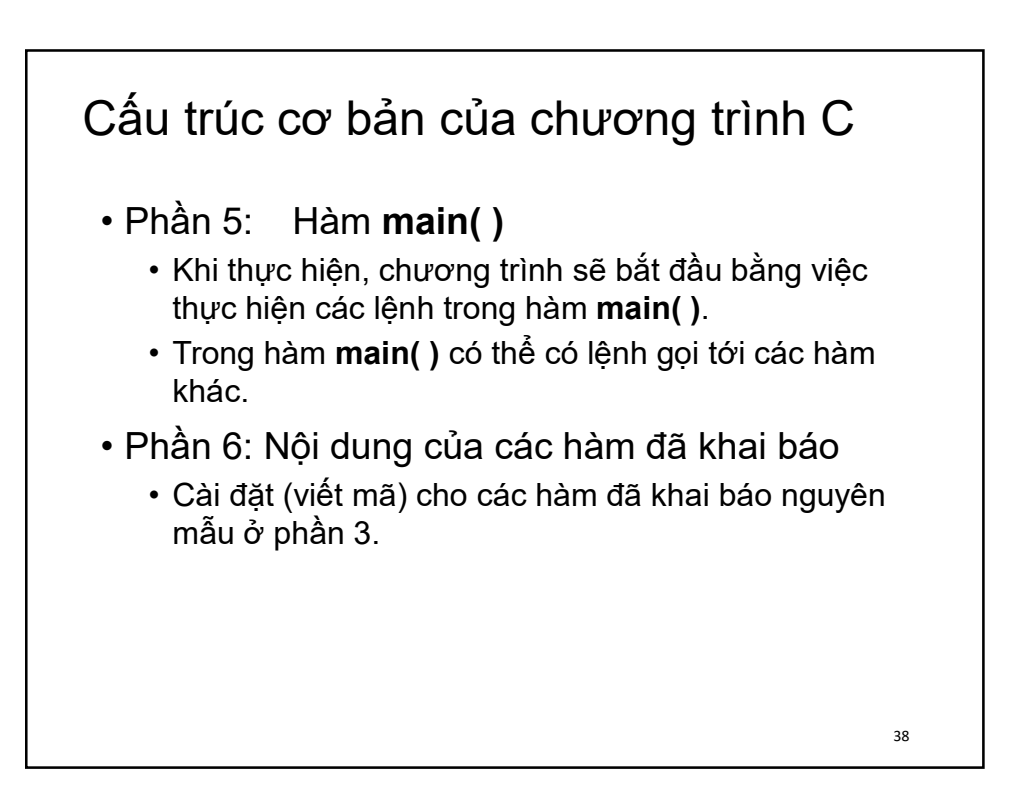

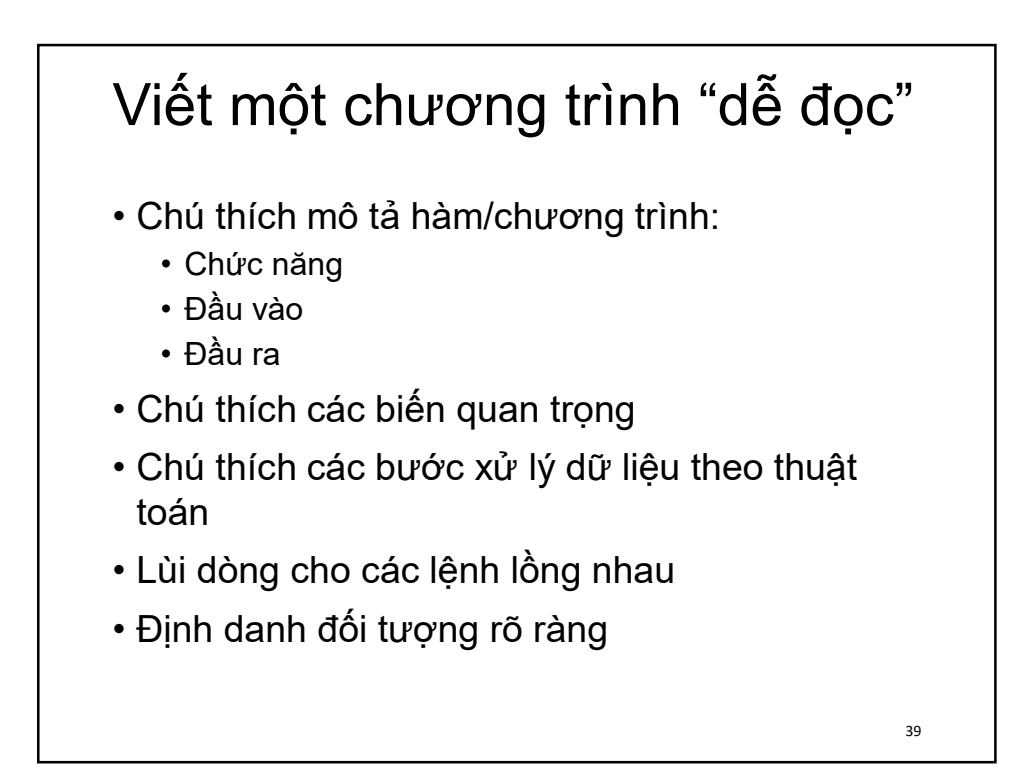

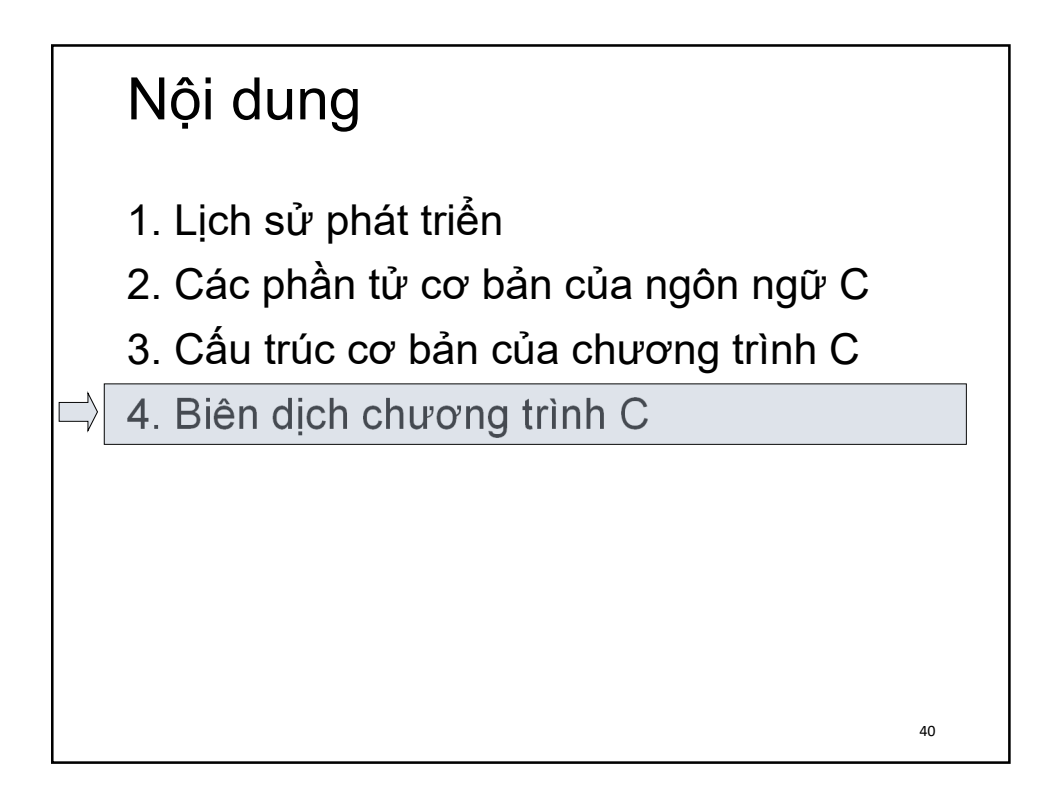

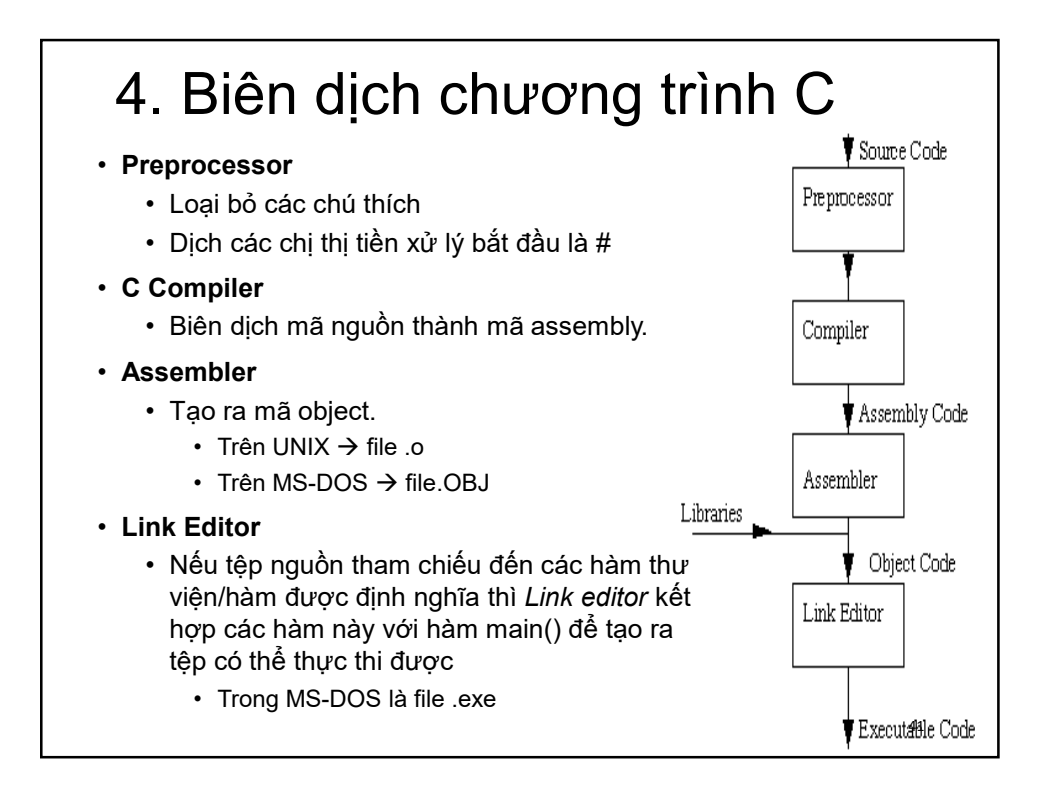

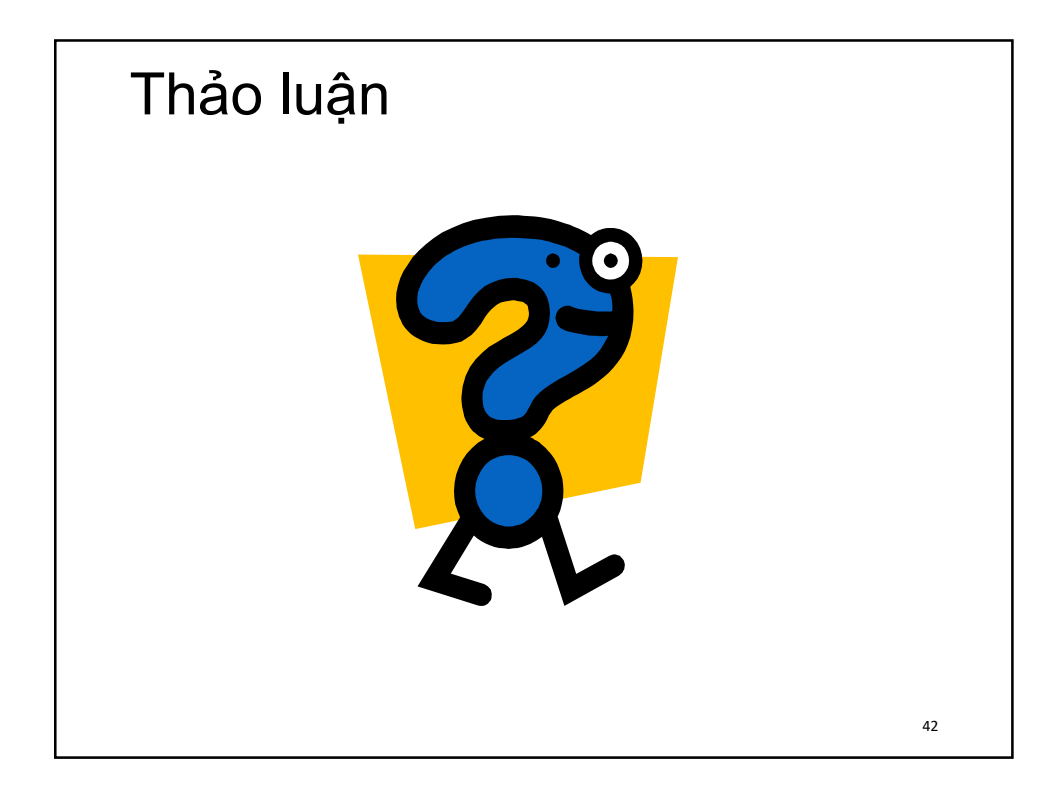